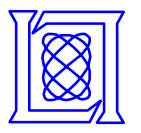

## **LLGrid: On-Demand Grid Computing with gridMatlab and pMatlab**

**Albert Reuther**

**MIT Lincoln Laboratory**

**29 September 2004**

**This work is sponsored by the Department of the Air Force under Air Force contract F19628-00-C-0002. Opinions, interpretations, conclusions and recommendations are those of the author and are not necessarily endorsed by the United States Government.**

**MIT Lincoln Laboratory**

**LLgrid-HPEC-04-1 AIR 29-Sep-04**

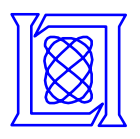

## **LLGrid On-Demand Grid Computing System Agenda**

#### •**Introduction**

- •**LLGrid System**
- $\bullet$ **Performance Results**
- •**LLGrid Productivity Analysis**
- •**Summary**
- •*Example Application*
- *LLGrid Vision*
- •*User Survey*
- •*System Requirements*

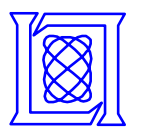

### **Example App: Prototype GMTI & SAR Signal Processing**

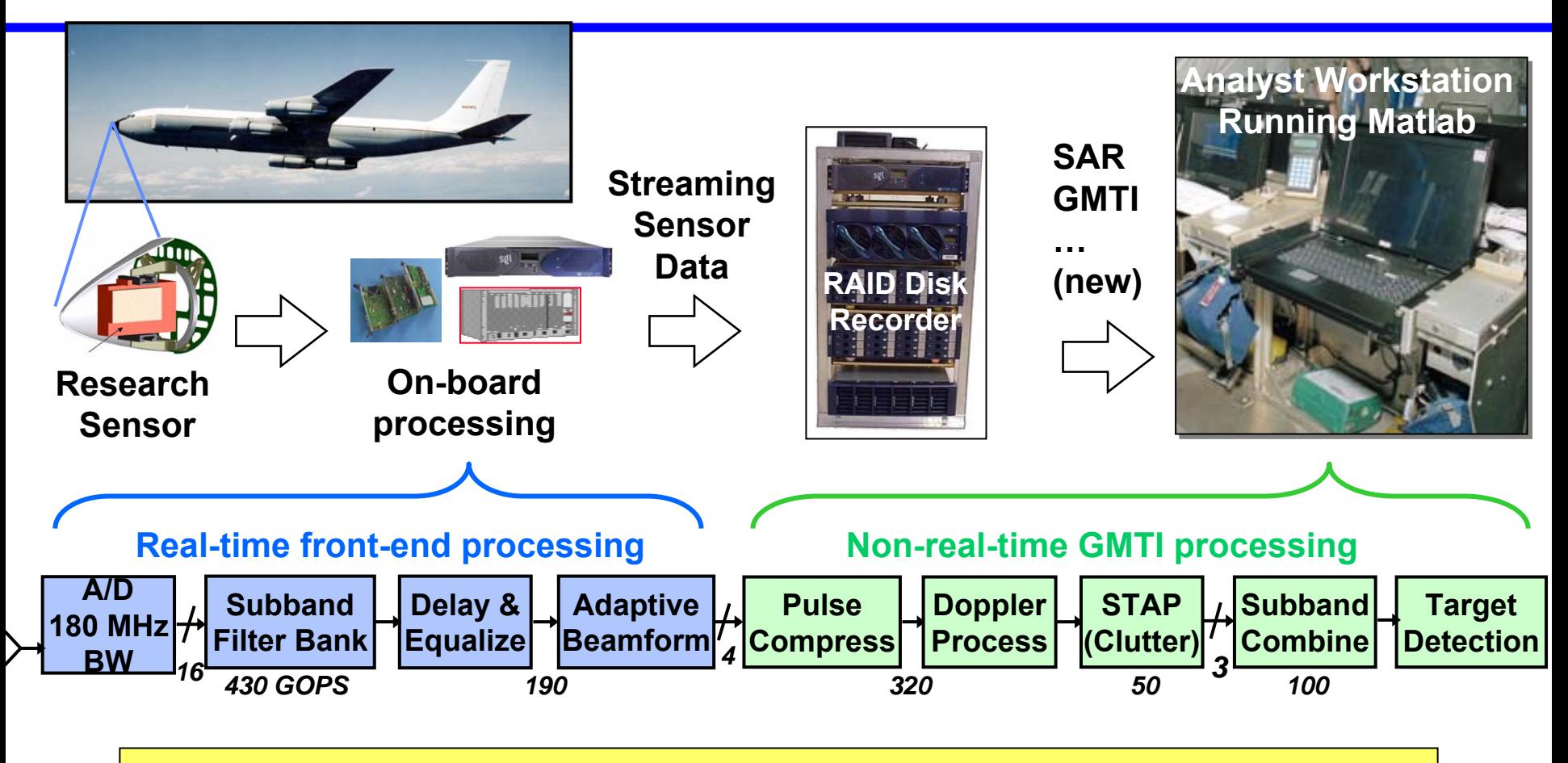

- •**Airborne research sensor data collected**
- • **Research analysts develop signal processing algorithms in MATLAB® using collected sensor data**
- •**Individual runs can last hours or days on single workstation**

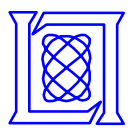

## **LLGrid**

**Goal:** *To develop a grid computing capability that makes it as easy to run parallel Matlab programs on grid as it is to run Matlab on own workstation.*

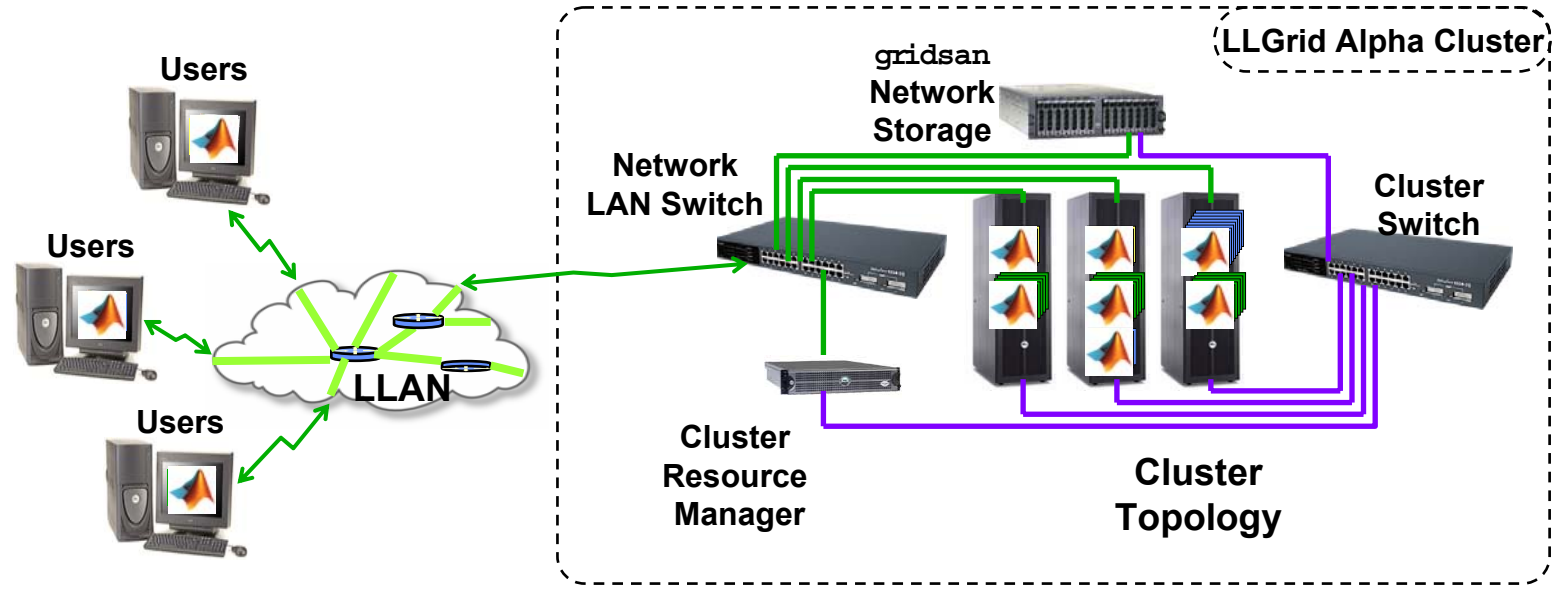

#### **Lab Grid Computing Components Lab Grid Computing Components**

- $\bullet$ **Enterprise access to high throughput Grid computing Enterprise access to high throughput Grid computing**
- • **Enterprise distributed storage Enterprise distributed storage**•

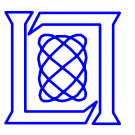

## **MATLAB® Users Survey**

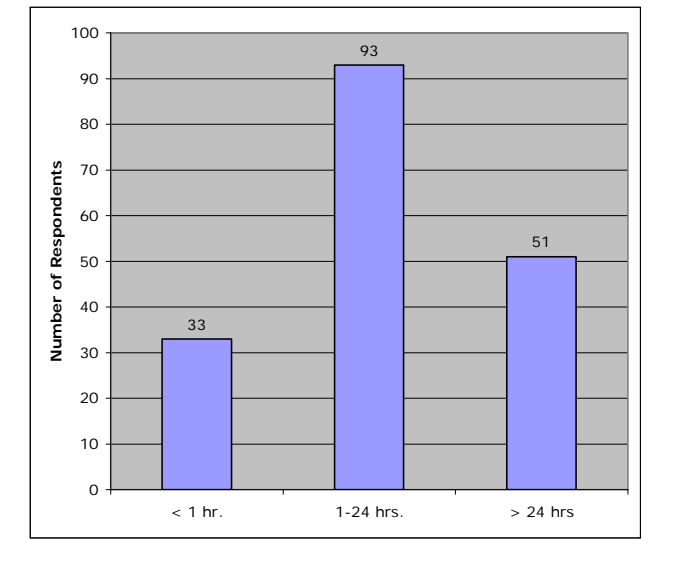

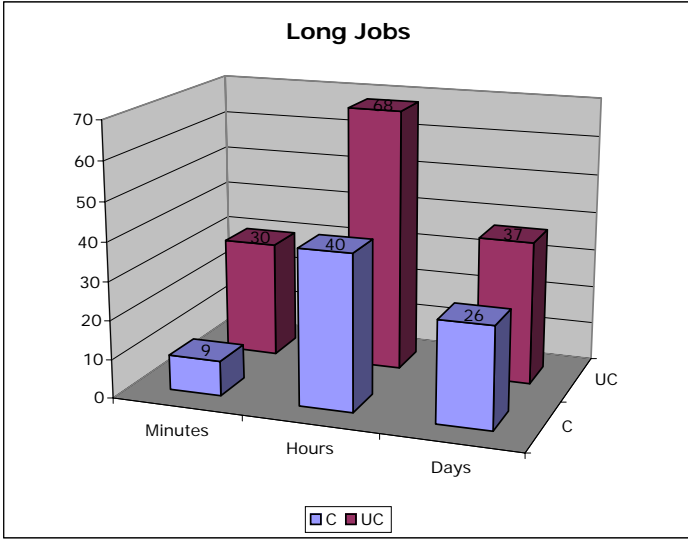

- • **Conducted survey of Lab staff**
	- **Do you run long MATLAB jobs?**
	- **How long do those jobs run (minutes, hours, or days)?**
	- **Are these jobs unclassified, classified, or both?**
- • **Survey results:**
	- **464 respondents**
	- **177 answered "Yes" to question on whether they run long jobs**
- • **Lincoln MATLAB users:** 
	- **Engineers and scientists, generally not computer scientists**
	- **Little experience with batch queues, clusters, or mainframes**
	- **Solution must be easy to use**

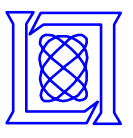

## **LLGrid User Requirements**

- • **Easy to set up** 
	- **First time user setup should be automated and take less than 10 minutes**
- • **Easy to use** 
	- **Using LLGrid should be the same as running a MATLAB job on user's computer**
- • **Compatible** 
	- **Windows, Linux, Solaris, and MacOS X**
- •**High Availability**
- • **High Throughput for Medium and Large Jobs**

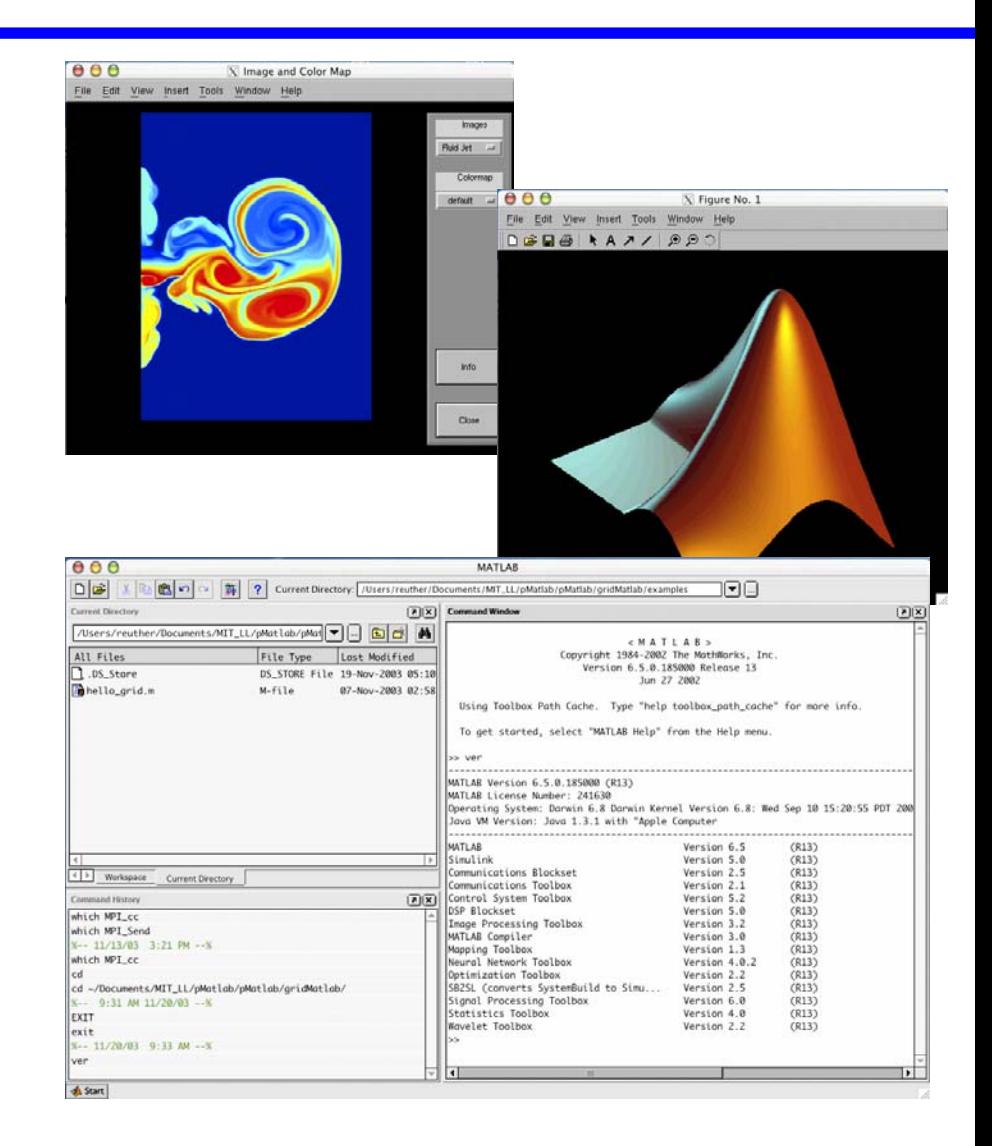

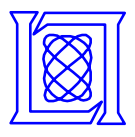

## **LLgrid Usage**

•

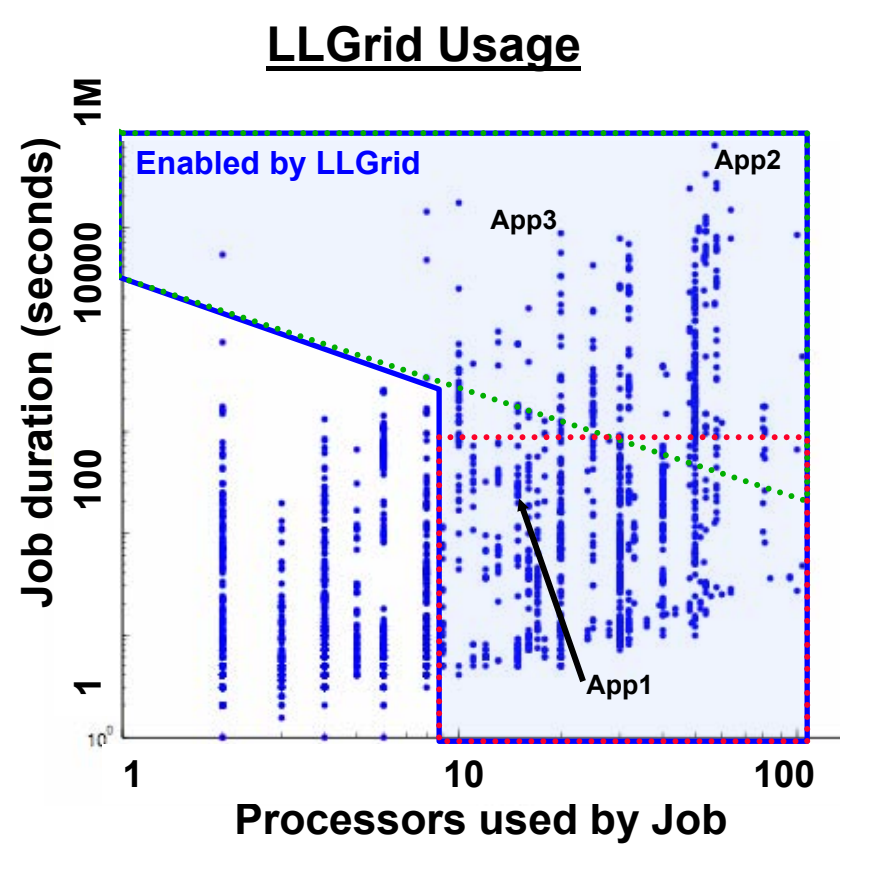

**>8 CPU hours - Infeasible on Desktop >8 CPUs - Requires On-Demand Parallel Computing**

> **3500 jobs, 3600 CPU Days December 03 – June 04**

- • **Allowing Lincoln staff to effectively use parallel computing daily from their desktop**
	- –**Interactive parallel computing**
	- –**160 CPUs, 25 Users, 11 Groups**
- **Extending the current space of data analysis and simulations that Lincoln staff can perform**
	- **Jobs requiring rapid turnaround**

**App1: Weather Radar Signal Processing Algorithms**

**Jobs requiring many CPU hours**

**App2: Hyperspectral Image Analysis App3: Laser Propagation Simulation** 

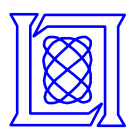

### **LLGrid On-Demand Grid Computing System Agenda**

- •**Introduction**
- •**LLGrid System**
- •**Performance Results**
- •**LLGrid Productivity Analysis**
- •**Summary**
- •*Overview*
- *Hardware*
- •*Management Scripts*
- •*MatlabMPI*
- $\bullet$ *pMatlab*
- •*gridMatlab*

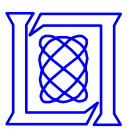

## **LLGrid Alpha Cluster**

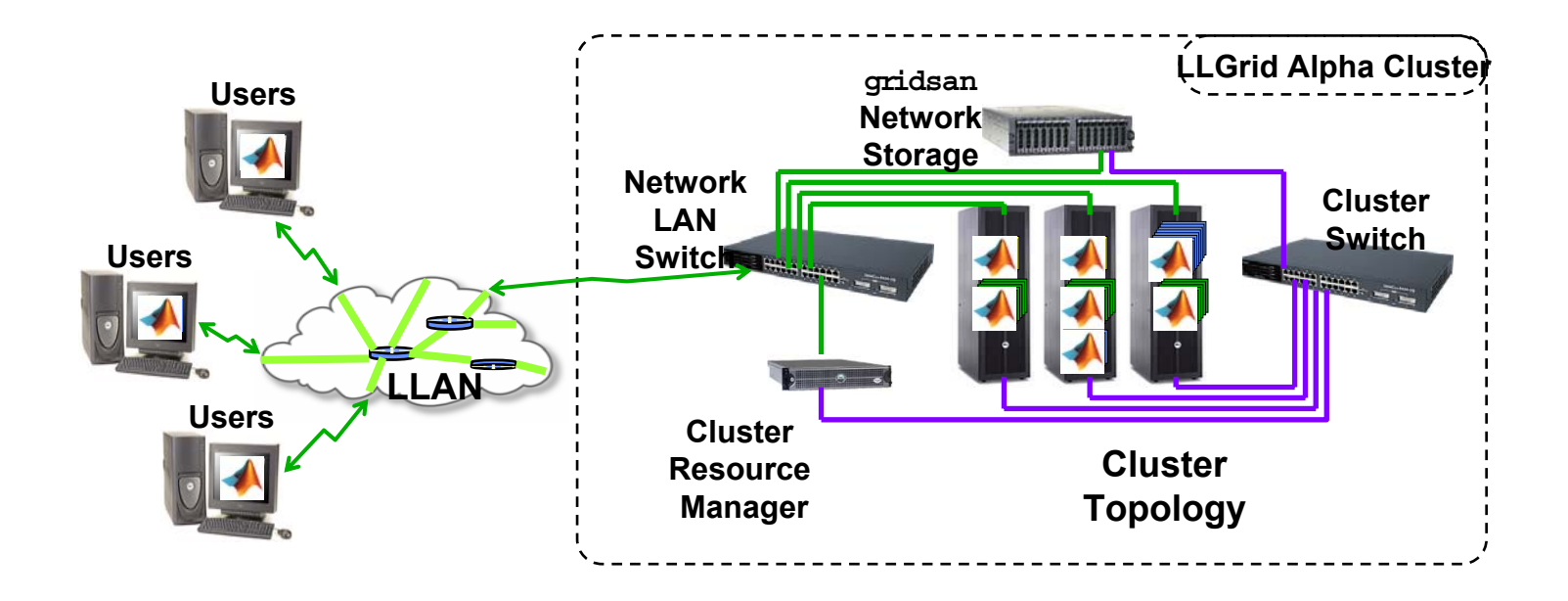

### **Key Innovations:**

**pMatlab - Global array semantics for parallel MATLAB gridMatlab - User's computer is transparently included into LLGrid - User never logs into LLGrid (only mounts file system)**

**MIT Lincoln Laboratory LLgrid-HPEC-04 -9**

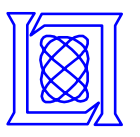

## **Alpha Grid Hardware**

#### **80 Nodes + Head Node - 160+2 Processors, 320 GB RAM**

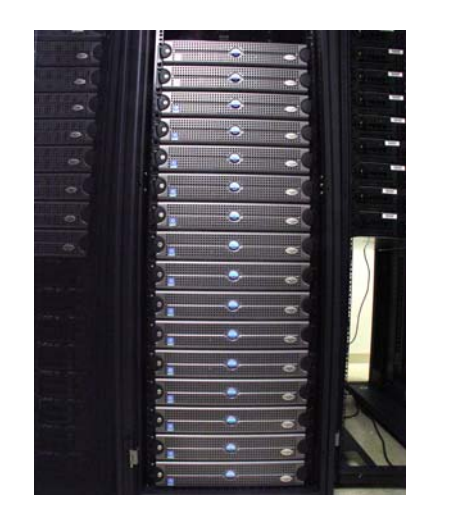

•**Dual 2.8 & 3.06 GHz Xeon (P4)** •**400 & 533 MHz front-side bus**•**4 GB RAM memory** •**Two 36 GB SCSI hard drives**•**10/100 Mgmt Ethernet interface** •**Two Gig-E Intel interfaces** •**Running Red Hat Linux**

•**Commodity Hardware** •**Commodity OS** •**High Availablity**

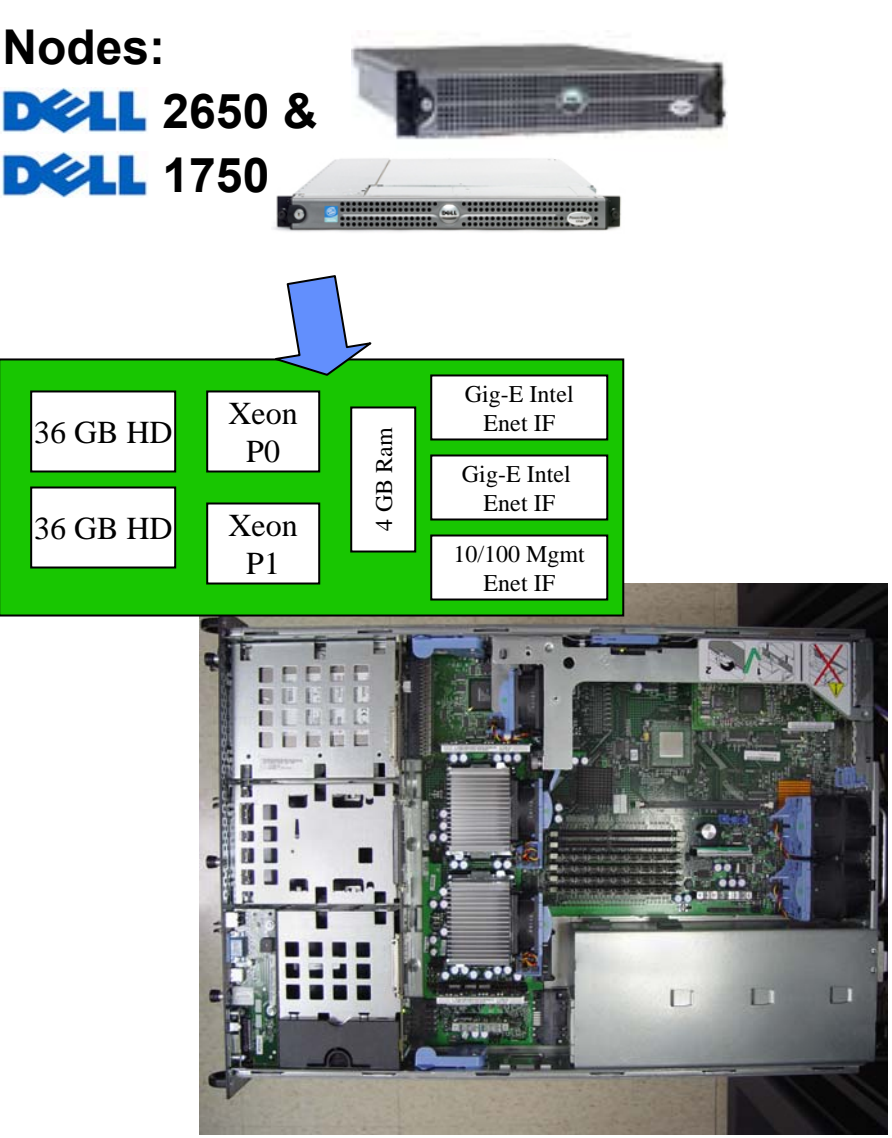

**MIT Lincoln Laboratory LLgrid-HPEC-04 -10**

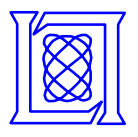

## **pMatlab Software Layers**

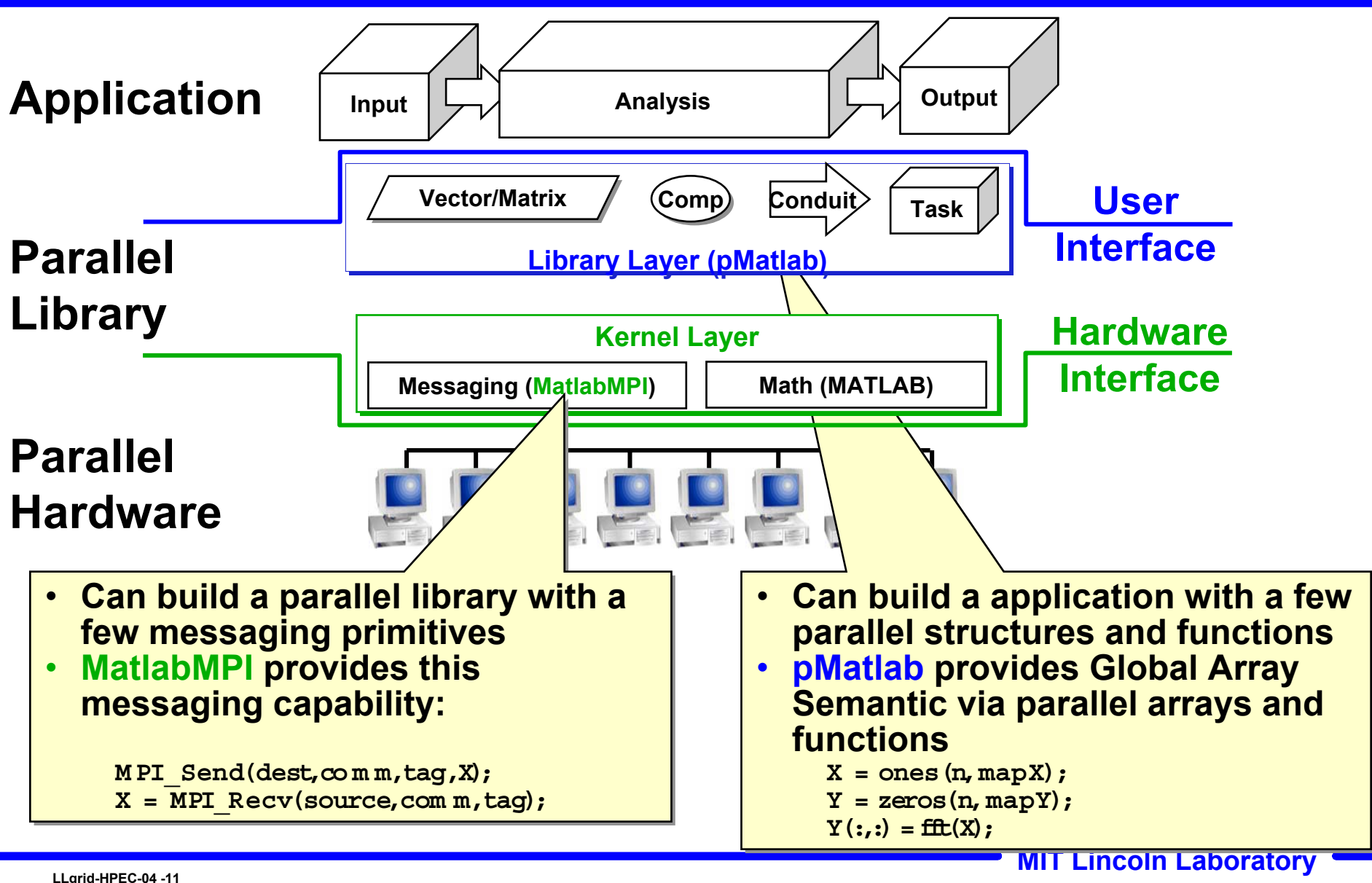

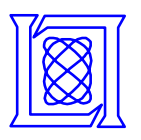

## **MatlabMPI:Point-to-point Communication**

- •**Any messaging system can be implemented using file I/O**
- • **File I/O provided by MATLAB via load and save functions**
	- **Takes care of complicated buffer packing/unpacking problem**
	- **Allows basic functions to be implemented in ~250 lines of MATLAB code**

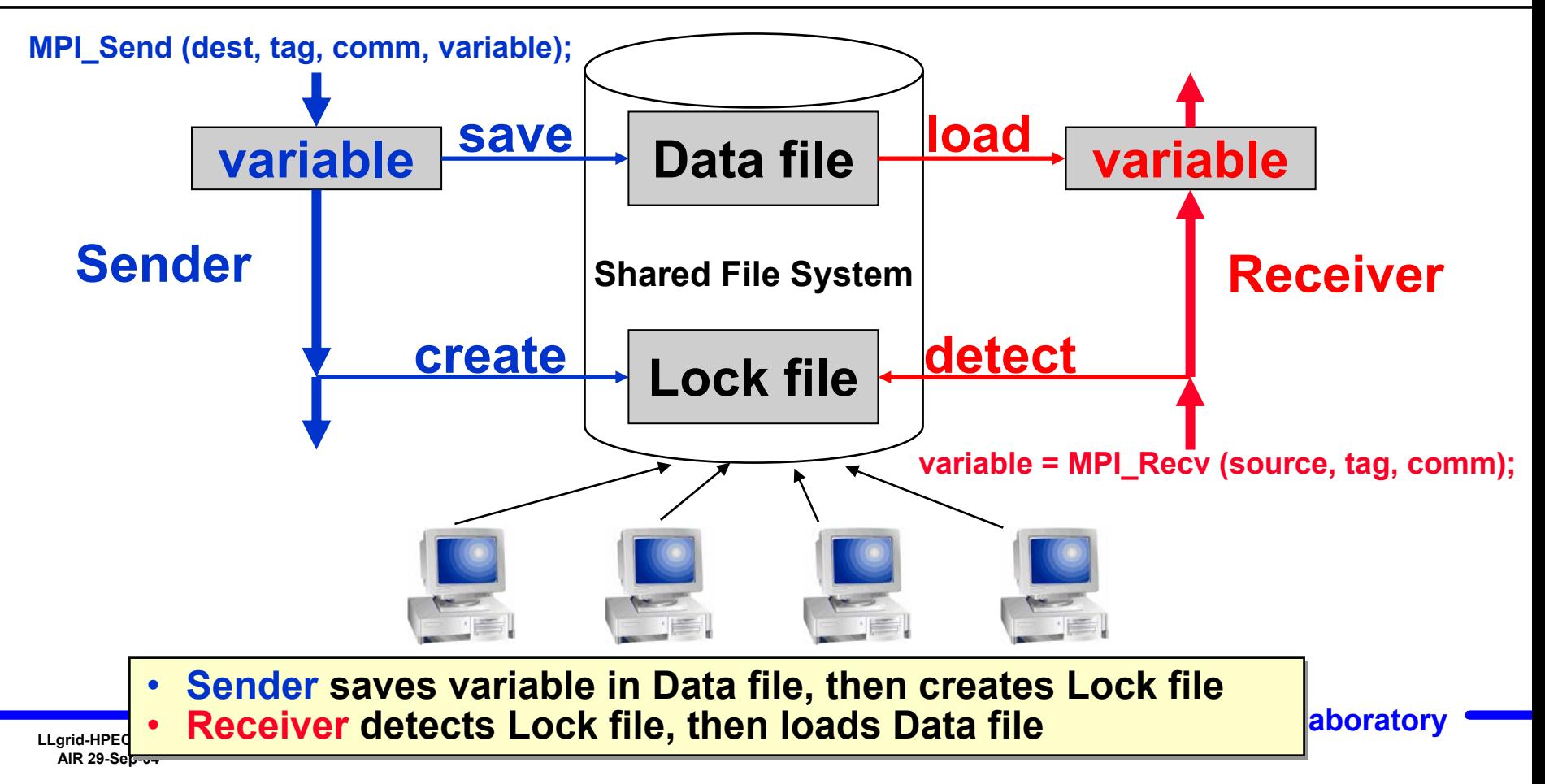

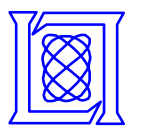

## **gridMatlab: Enable Grid Computing**

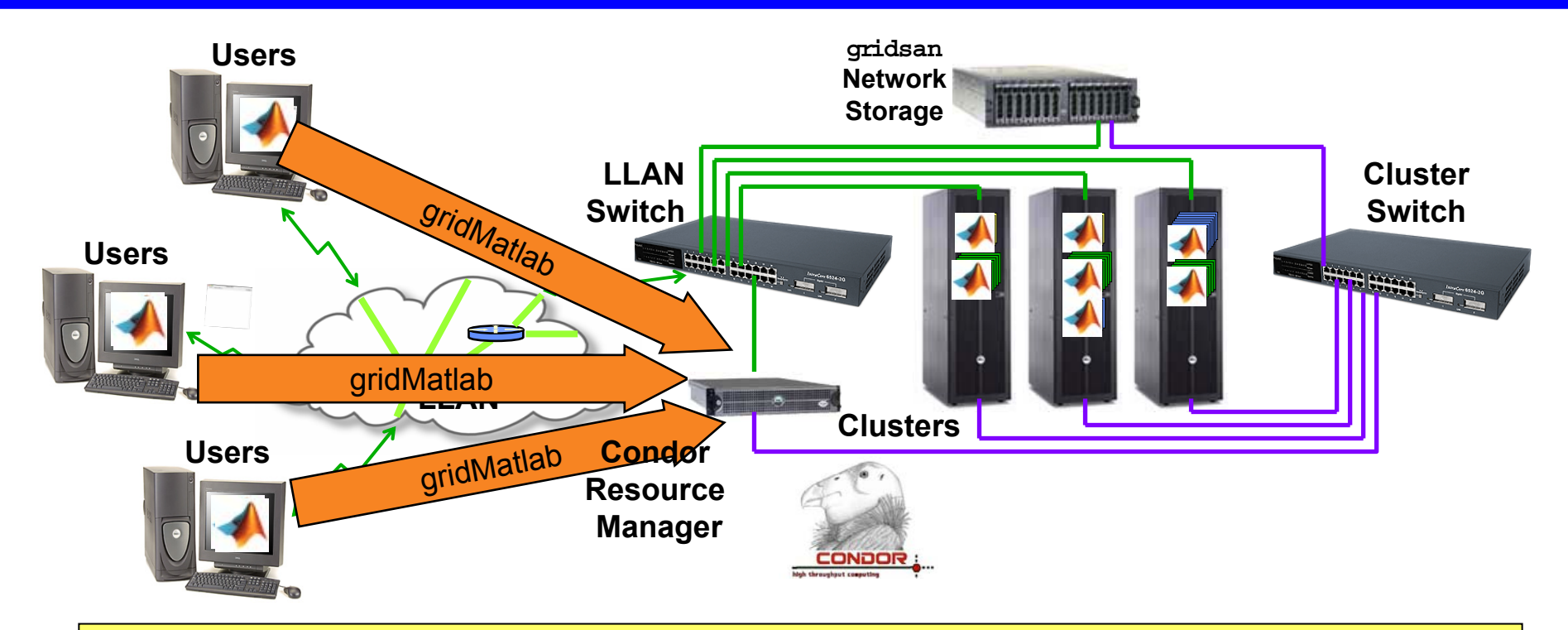

- •Transparent interface between pMatlab (MatlabMPI) and resource mngr.
- •User's computer is included in LLGrid for own job only
- •Amasses requested resources for on-demand, interactive job computation
- • Handles all communication with the Condor resource manager (including submission file, launch scripts, and job aborts)
- •User never interacts with queue system directly

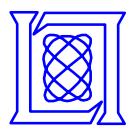

## **LLGrid Account Creation**

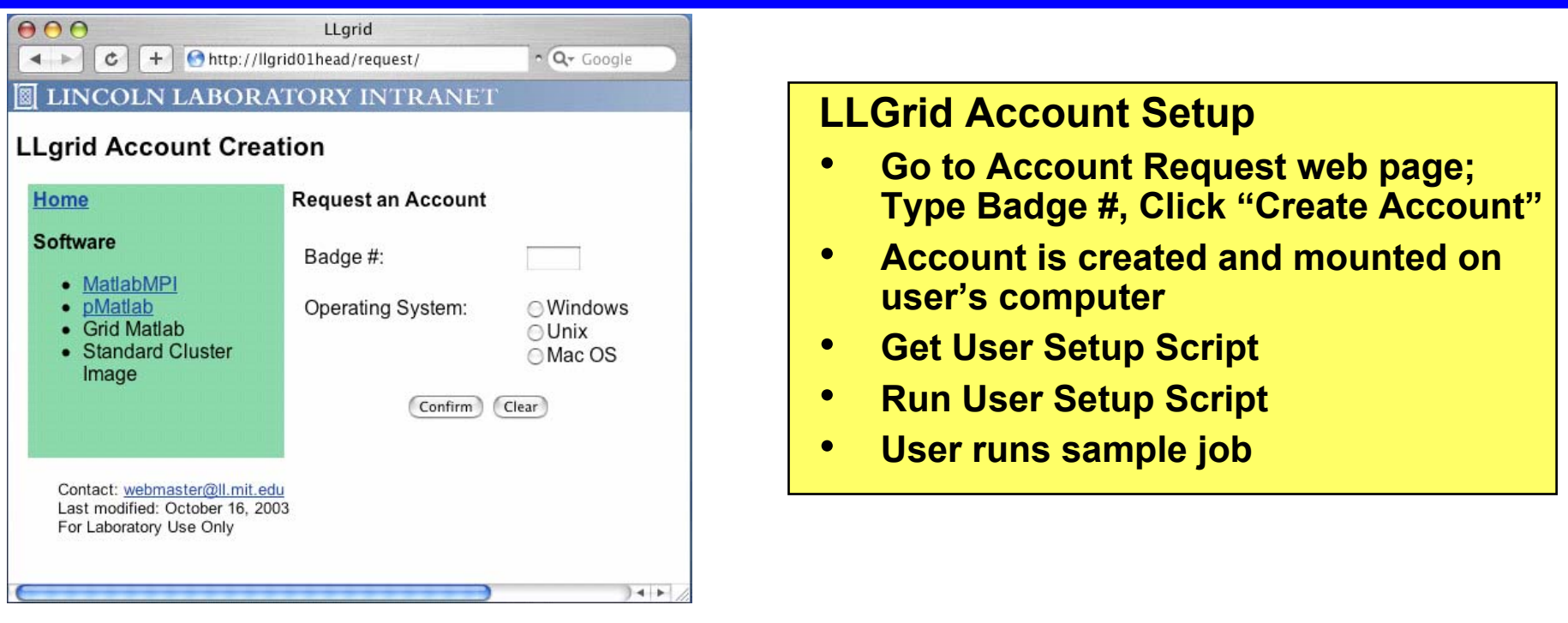

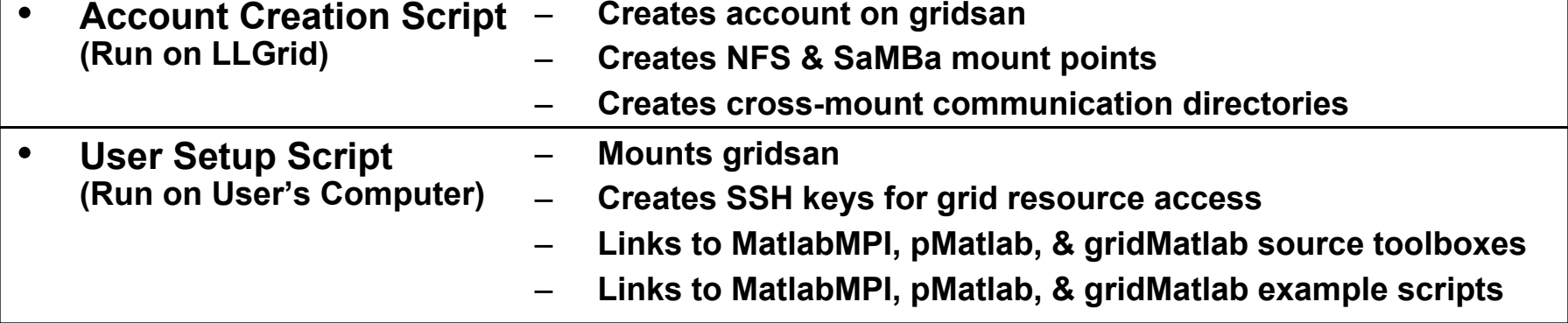

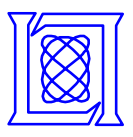

#### **Typical Supercomputing Site Setup LLGrid Account Setup**

- **Account application/ renewal** *[months]*
- **Resource discovery**  *[hours]*
- **Resource allocation application/r enewal**  *[months]*
- **Explicit file upload/download (usually ftp)** *[minutes]*
- **Batch queue configuration** *[ho urs]*
- **Batch queue scripting**  *[hours]*
- **Differences between control vs. compute nodes** *[hours]*
- **Secondary storage configuration** *[minutes]*
- **Secondary storage scripting** *[minutes]*
- **Interactive requesting mechanism** *[days]*
- **Debugging of example programs**  *[days]*
- **Documentation system** *[hours]*
- **Machine node names**  *[hours]*
- **GUI launch mechanism** *[minutes]*
- **Avoiding user contention** *[years]*

# *[minutes]*

- •**Go to Account Request web page; Type Badge #, Click "Create Account"**
- •**Account is created and mounted on user's computer**
- •**Get User Setup Script**
- •**Run User Setup Script**
- •**User runs sample job**

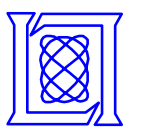

**"Dear MATLAB user,**

- **"This is an invitation to participate in an upcoming Beta Test for the Distributed MATLAB product. This will be available on the following platforms, Win 2000, Win NT, WIN XP, and Linux.**
- **"The goal of this first release of Distributed MATLAB is to address the requirements of coarse-grain applications, in which the same MATLAB algorithm is executed in remote MATLAB sessions on different data sets without communication or data exchange between sessions."**

**– From DML beta email**

### **Lincoln has installed DML and is testing it to determine how it integrates with LLGrid technologies.**

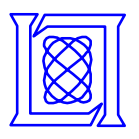

### **LLGrid On-Demand Grid Computing System Agenda**

- •**Introduction**
- $\bullet$ **LLGrid System**
- $\bullet$ **Performance Results**
- •**LLGrid Productivity Analysis**
- •**Summary**

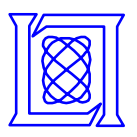

## **Performance: Time to Parallelize**

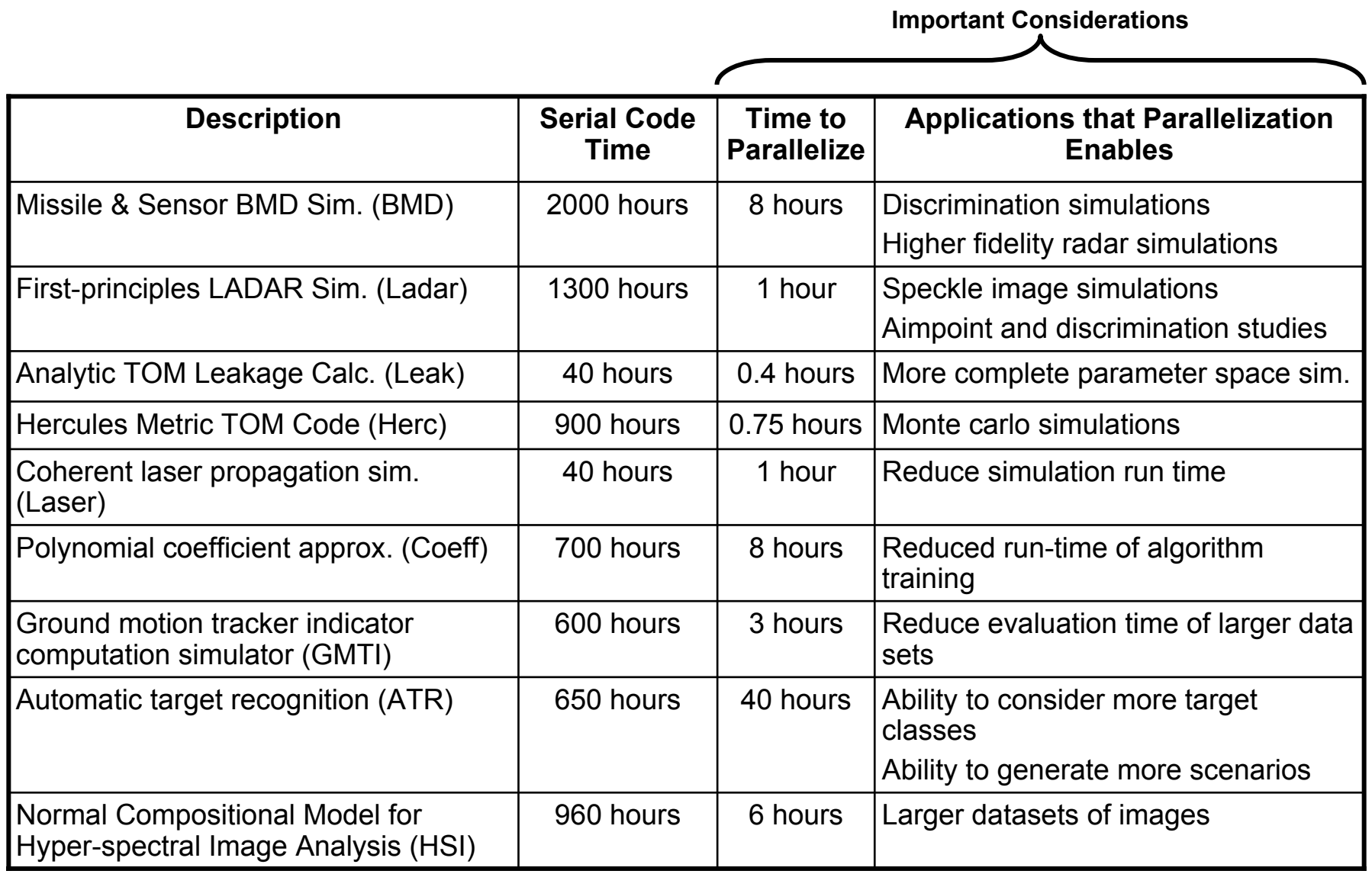

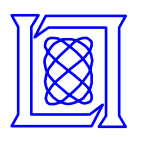

## **pMatlab Application to 3D Spatial Normalization**

- • **A Lincoln group is developing normalization algorithms for 3D matched-field (MFP) beamformers**
- • **Sponsored by DARPA-ATO under Robust Passive Sonar program**
- • **Large search space ( O(1e7) cells ) makes normalizer evaluation on processed data difficult**
- • **pMatlab code enabled rapid algorithm development and parameter selection**
	- – **> 20x speedup by exploiting parallelism across frequency on nodes of Linux cluster**
	- –**Development time was ~1 day**

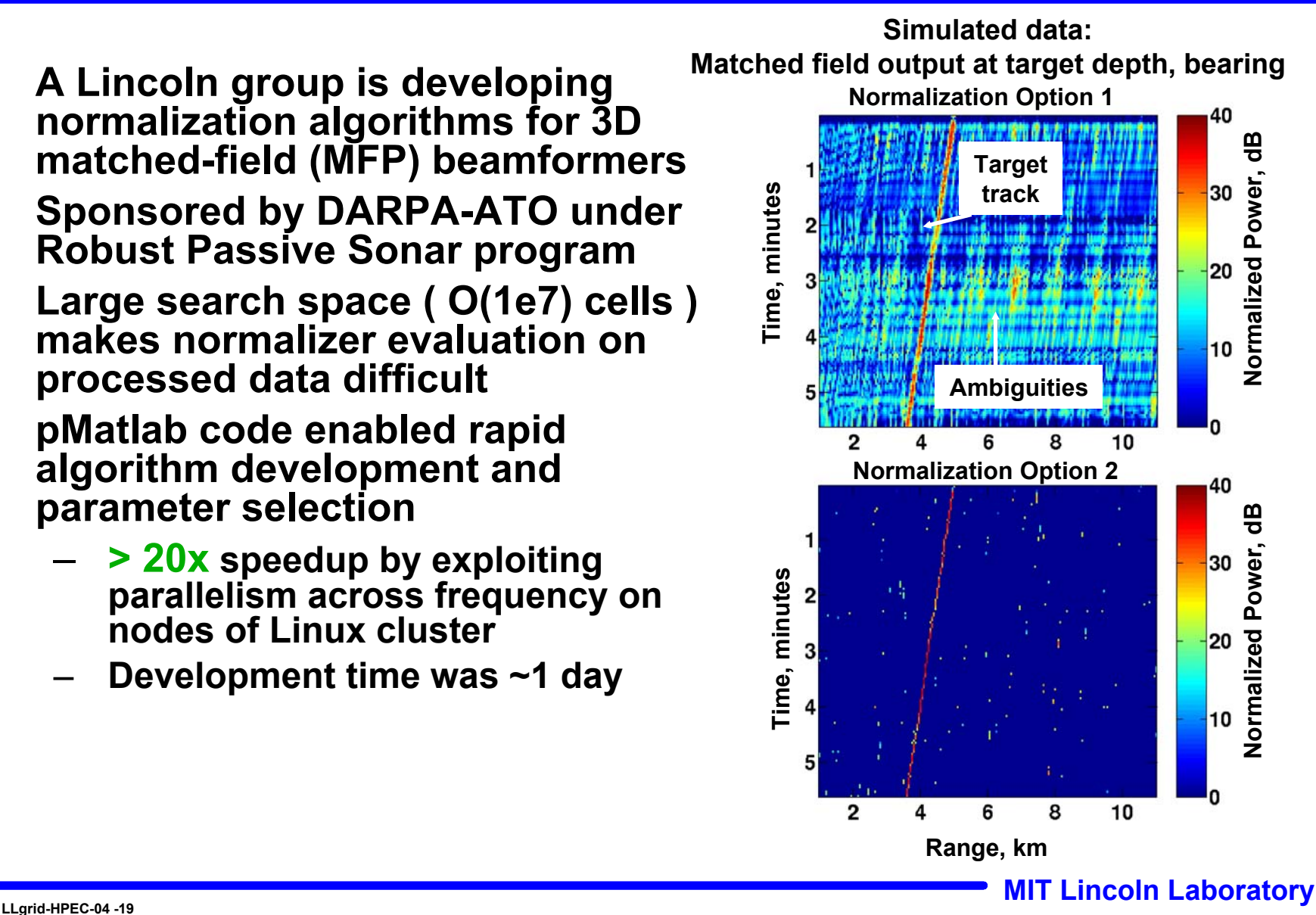

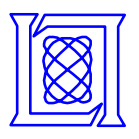

### **LLGrid On-Demand Grid Computing System Agenda**

- •**Introduction**
- $\bullet$ **LLGrid System**
- $\bullet$ **Performance Results**
- •**LLGrid Productivity Analysis**
- •**Summary**

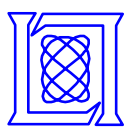

### **LLGrid Productivity Analysis for ROI\***

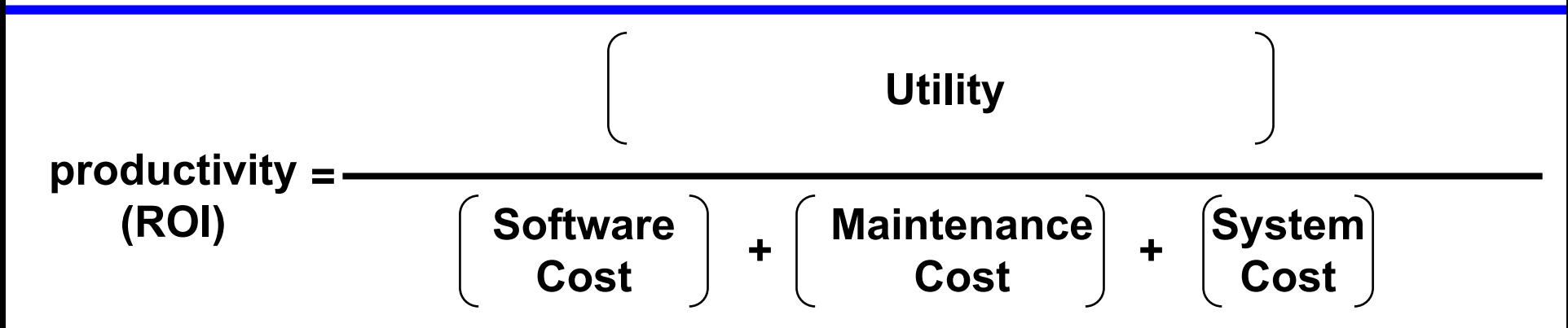

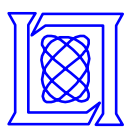

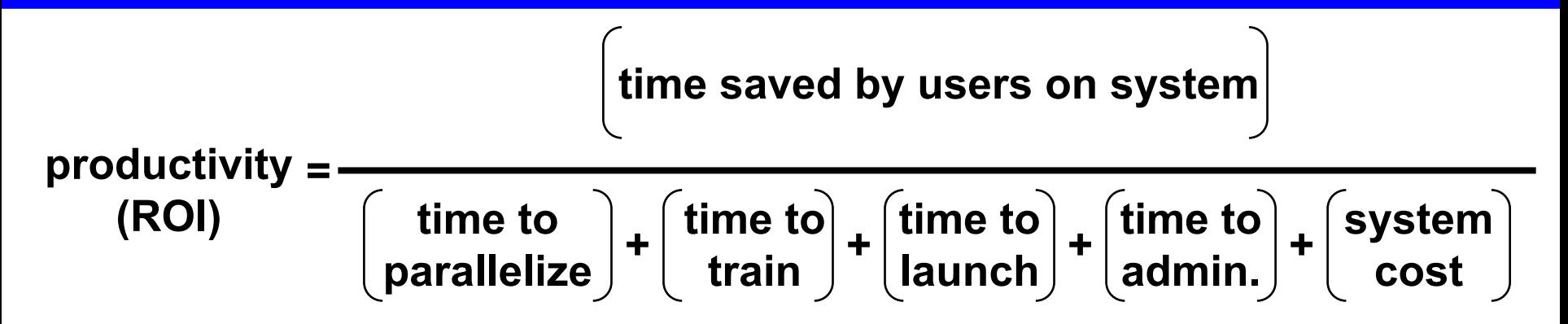

**\*In development in DARPA HPCS program**

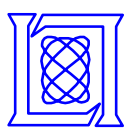

### **LLGrid Productivity Analysis for ROI**

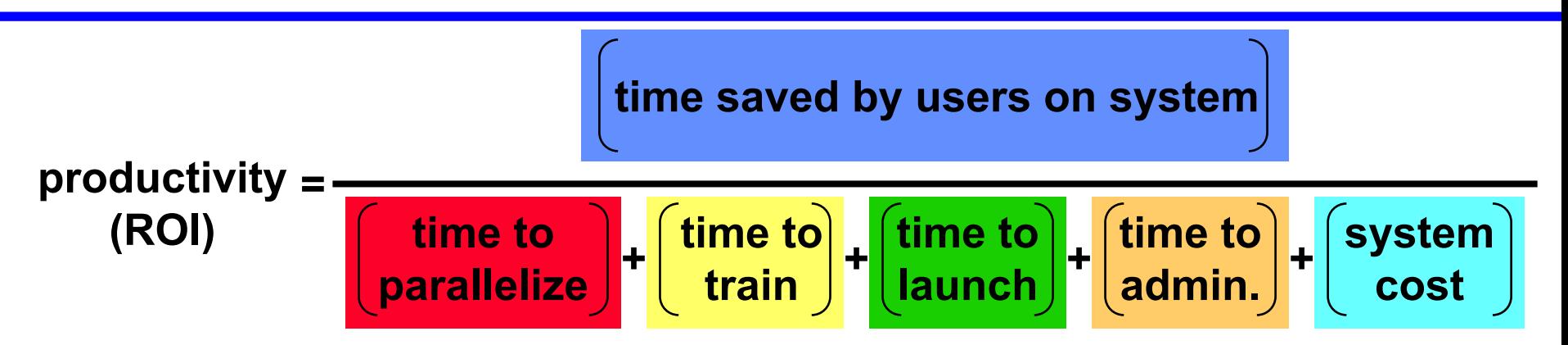

#### **Production LLGrid model assumptions**

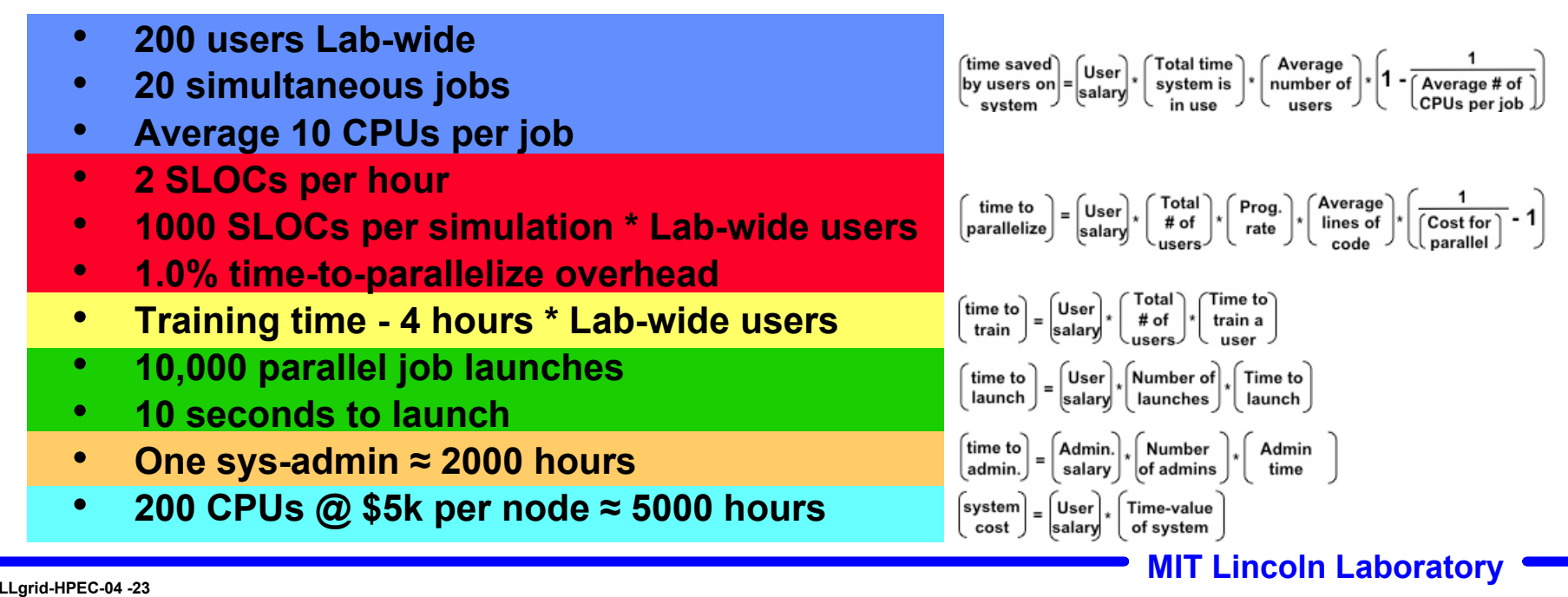

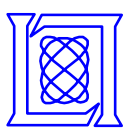

### **LLGrid Productivity Analysis for ROI**

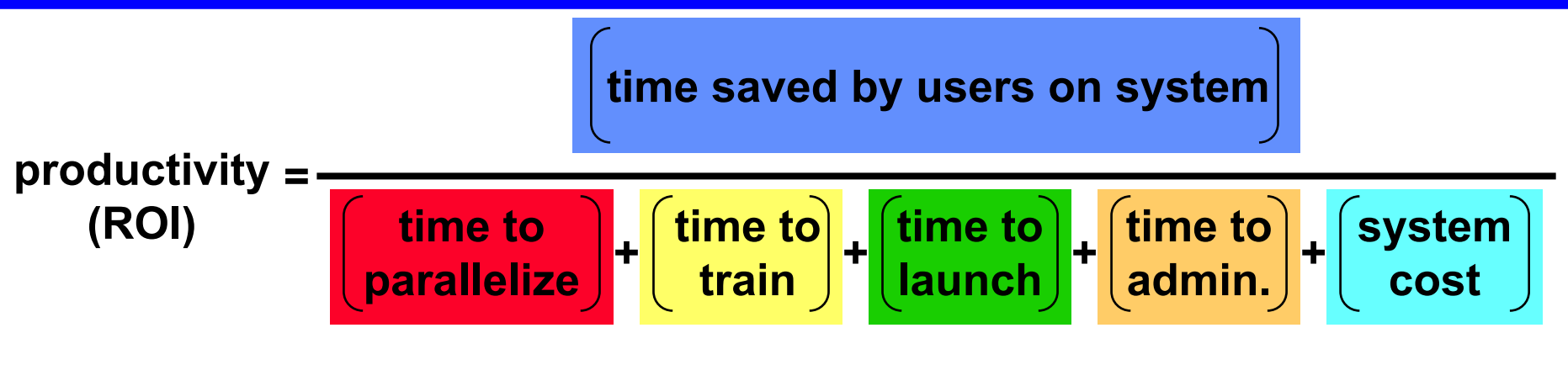

#### **Production LLGrid model assumptions**

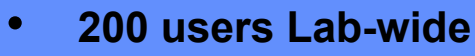

- •**20 simultaneous jobs**
- •**Average 10 CPUs per job**
- •*2 SLOCs per hour*
- •**1000 SLOCs per simulation \* Lab-wide users**
- •*1.0% time-to-parallelize overhead*
- •**Training time - 4 hours \* Lab-wide users**
- $\bullet$ **10,000 parallel job launches**
- $\bullet$ **10 seconds to launch**
- •**One sys-admin <sup>≈</sup> 2000 hours**
- •**200 CPUs @ \$5k per node ≈ 5000 hours**

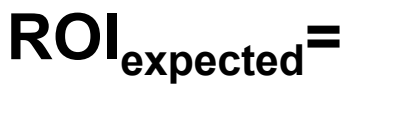

**36,000 1000+27.8+2000+5000**

 $\text{ROI}_{\text{expected}}^* \approx 4.5$ 

**Steady state with full LLGrid**

\* Mileage may vary

**MIT Lincoln Laboratory LLgrid-HPEC-04 -24**

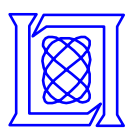

### **LLGrid Productivity Analysis for ROI**

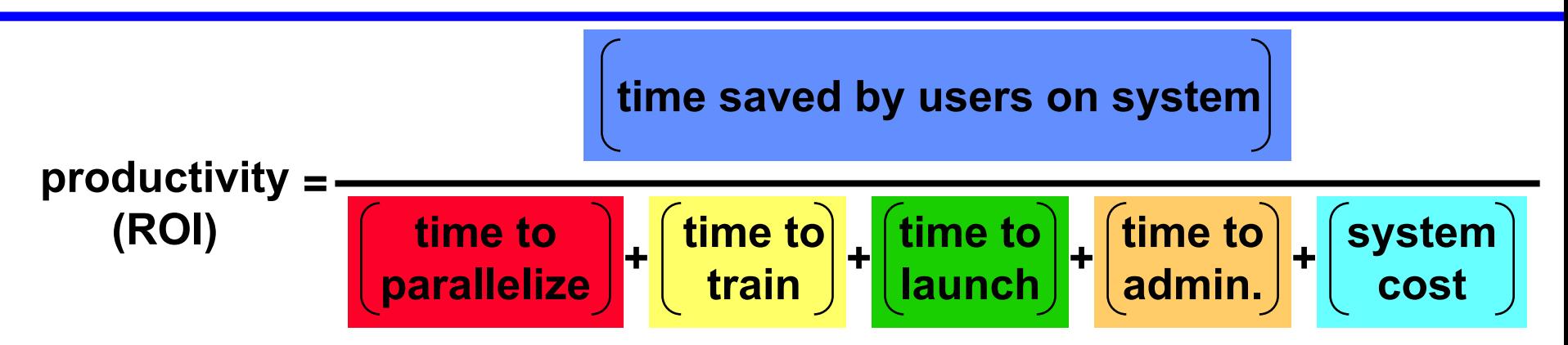

### **Production LLGrid model assumptions**

- •200 users Lab-wide
- •20 simultaneous jobs
- •Average 10 CPUs per job
- •*2-4 SLOCs per hour*
- •1000 SLOCs per simulation \* Lab-wide users
- •*Measured time-to-parallelize overhead*
- •Training time - 4 hours \* Lab-wide users
- •10,000 parallel job launches
- •10 seconds to launch
- •One sys-admin ≈ 2000 hours
- •200 CPUs @ \$5k per node ≈ 5000 hours

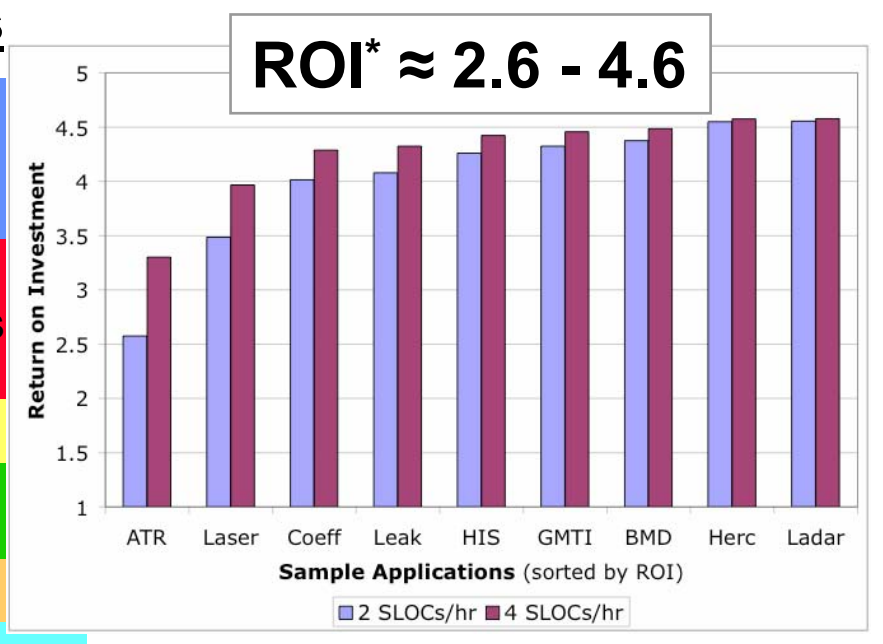

\* Varying Mileage

**MIT Lincoln Laboratory LLgrid-HPEC-04 -25**

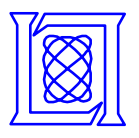

### **LLGrid On-Demand Grid Computing System Agenda**

- •**Introduction**
- $\bullet$ **LLGrid System**
- $\bullet$ **Performance Results**
- $\bullet$ **LLGrid Productivity Analysis**
- •**Summary**

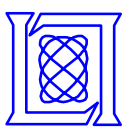

## **Summary**

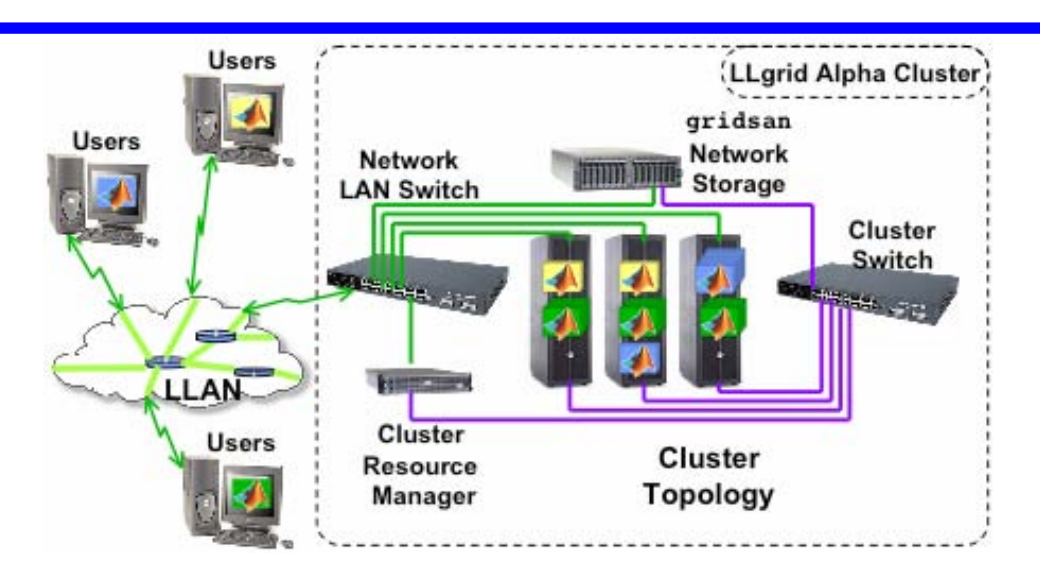

- •**Easy to set up**
- •**Easy to use**
- •**User's computer transparently becomes part of LLGrid**
- •**High throughput computation system**
- •**25 alpha users, expecting 200 users Lab-wide**
- •**Computing jobs they could not do before**
- •**3600 CPU days of computer time in 8 months**
- •**LLGrid Productivity Analysis - ROI ≈ 4.5**